# **PROYECTO DE ANÁLISIS DE REDES ELÉCTRICAS II PAO 2021-2022**

#### *FLYBACK CONVERTER*

#### *INTRODUCCIÓN*

El **Flyback converter** o **convertidor de retroceso** es un convertidor DC-DC con una topología de fuente de alimentación que utiliza un inductor acoplado mutuamente para almacenar energía cuando pasa la corriente y liberar la energía cuando se corta la alimentación. Los convertidores Flyback son similares a los convertidores de refuerzo en arquitectura y rendimiento (de igual estructura a un convertidor reductor-elevador, pero con sus dos bobinas acopadas en lugar de una sola).

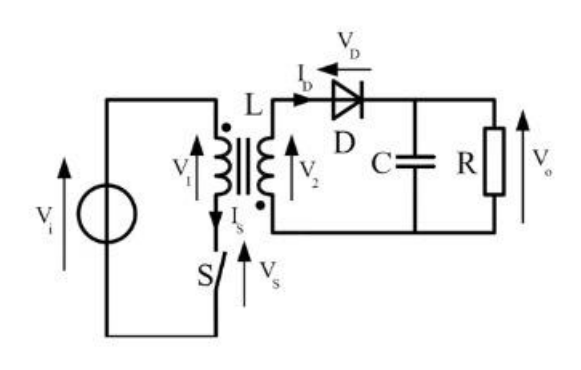

*Ilustración 1 - Flyback Converter*

#### *Funcionamiento:*

- Cuando el [interruptor](https://es.wikipedia.org/wiki/Interruptor) está activado (diagrama superior de la Ilustración 2), la bobina primaria está conectada directamente a la [fuente de](https://es.wikipedia.org/wiki/Fuente_de_alimentaci%C3%B3n)  [alimentación.](https://es.wikipedia.org/wiki/Fuente_de_alimentaci%C3%B3n) Esto provoca un incremento del [flujo magnético](https://es.wikipedia.org/wiki/Flujo_magn%C3%A9tico) en el núcleo. La tensión en el secundario es negativa, por lo que el [diodo](https://es.wikipedia.org/wiki/Diodo) está en inversa (bloqueado). El [condensador](https://es.wikipedia.org/wiki/Condensador_el%C3%A9ctrico) de salida es el único que proporciona energía a la carga.
- Cuando el interruptor está abierto (diagrama inferior de la Ilustración 2) la [energía](https://es.wikipedia.org/wiki/Energ%C3%ADa) almacenada en el núcleo magnético es transferida a la carga y al condensador de salida.

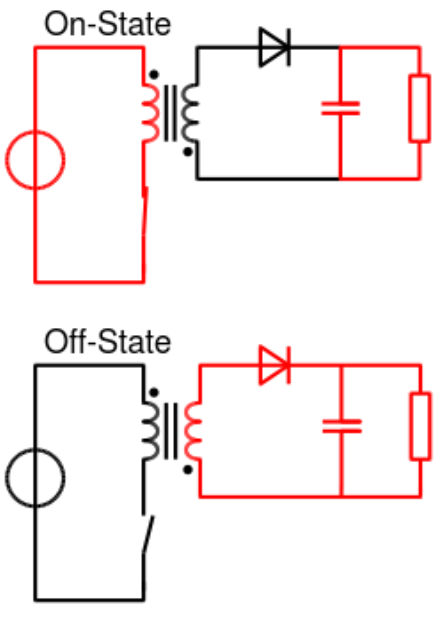

*Ilustración 2 - Funcionamiento de un Flyback Converter*

#### *ACTIVIDADES*

1. Funcionamiento de un Flyback converter.

## *SIMULACIÓN CCM*

- Diagrama t=0.25

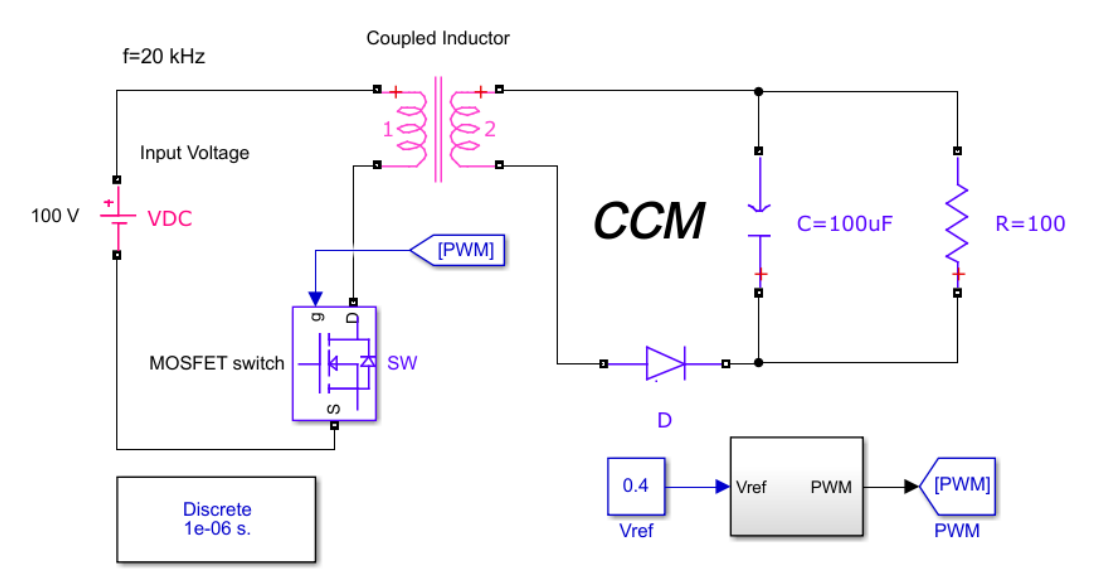

#### *Ilustración 3 - Simulación en CCM*

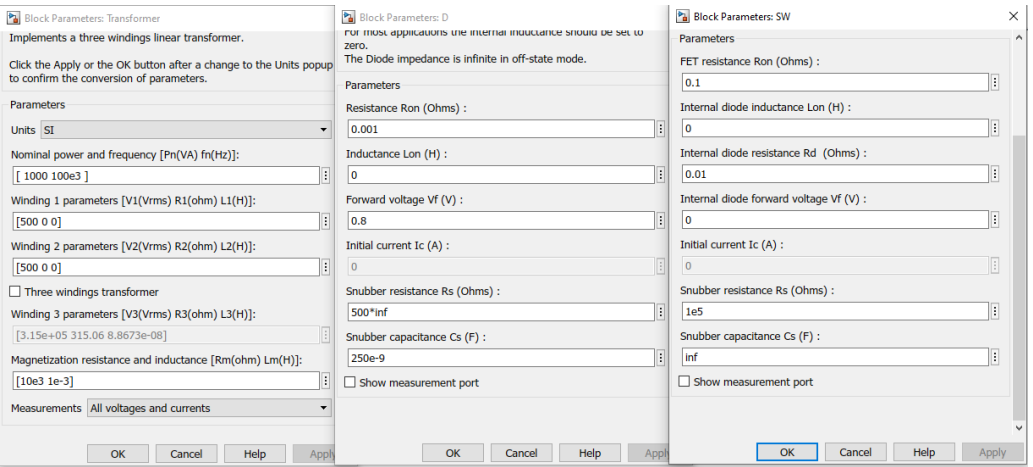

*Ilustración 4 - Configuración de los bloques [ Transformador, Diodo y Switch ]*

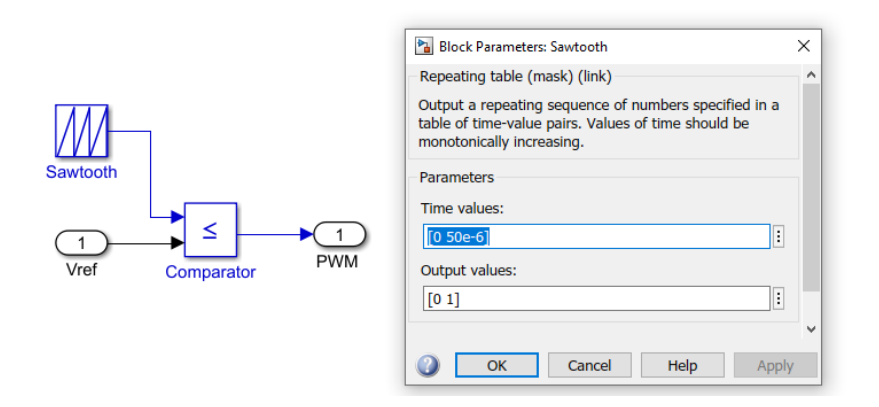

*Ilustración 5 - Configuración del Subsystem Vref y PWM*

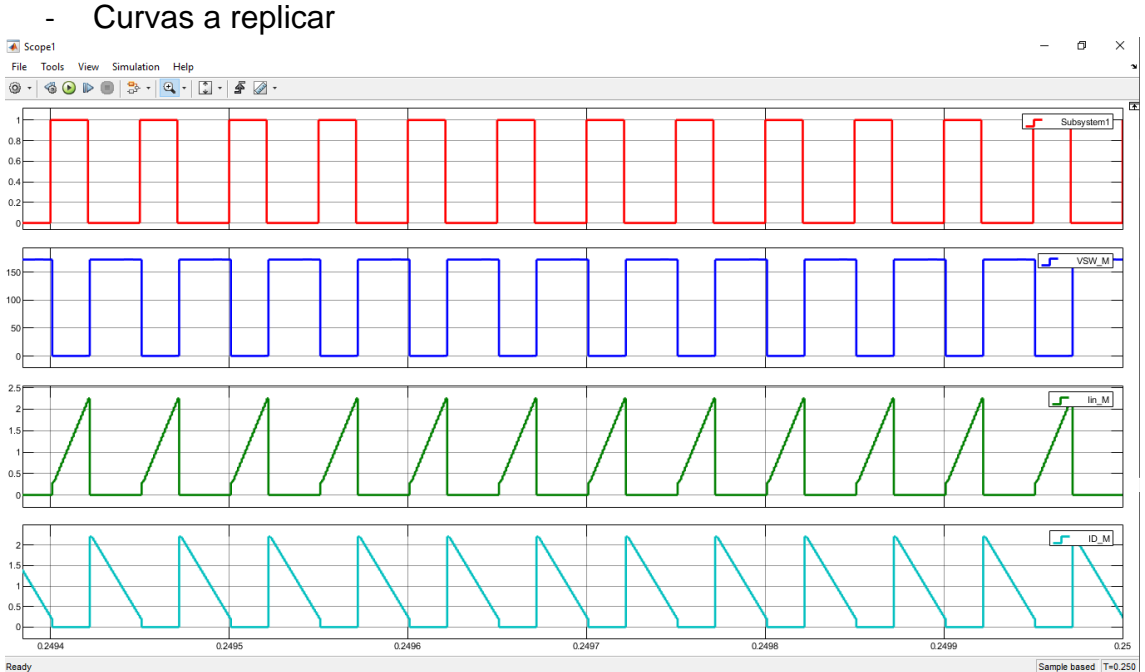

*Ilustración 6 - Primer conjunto de curvas en CCM*

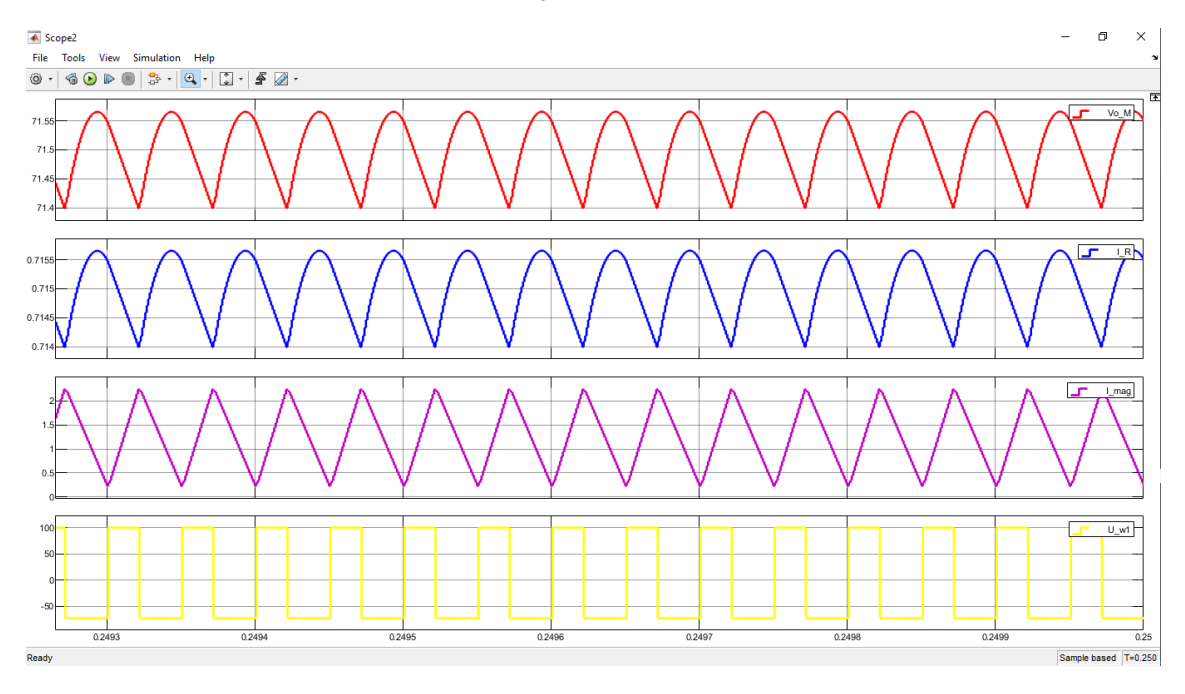

*Ilustración 7 - Segundo conjunto de curvas en CCM*

- 2. Cálculos analíticos CCM
	- a. Voltaje de salida.
	- b. Corriente de entrada (cuando el switch está cerrado).
	- c. Corriente que pasa por el diodo (cuando el switch se abre).
	- d. Corriente que pasa por la resistencia.

#### *SIMULACIÓN DCM*

#### - Diagrama t=0.25

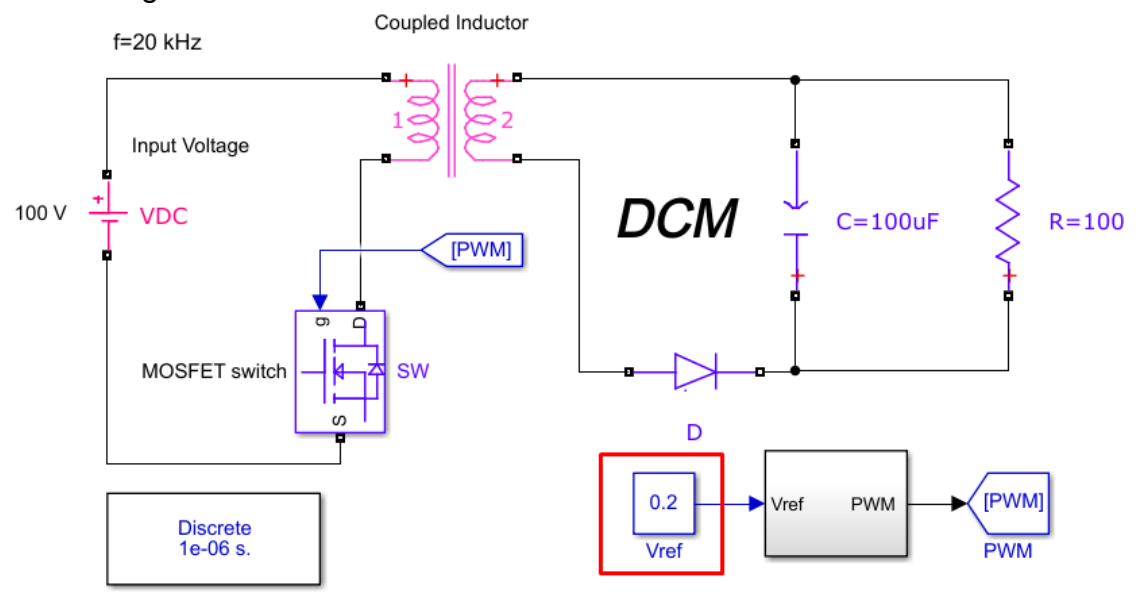

*Ilustración 8 - Simulación en DCM*

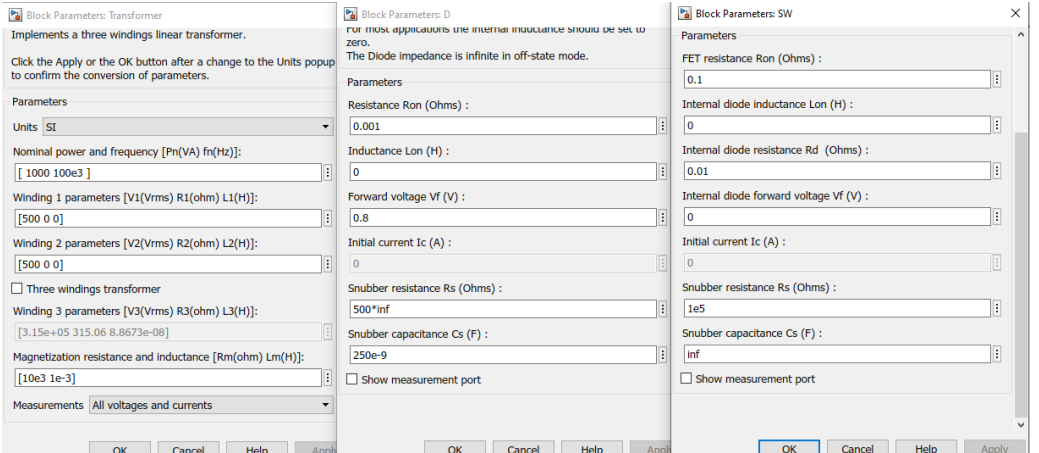

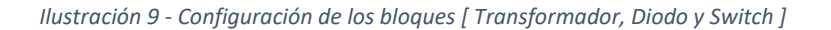

 $\times$ 

I

 $\mathbb{E}$ 

Apply

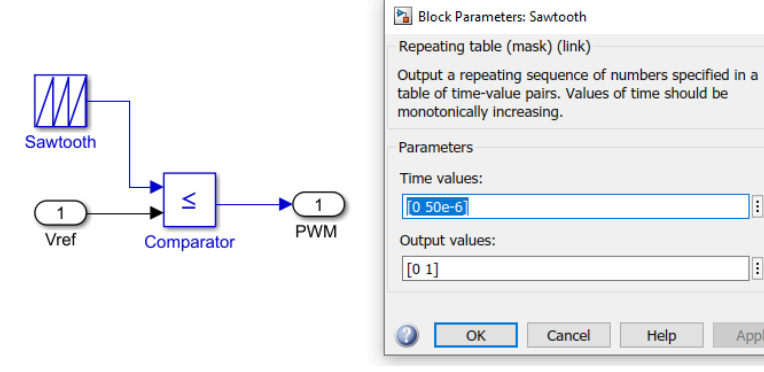

*Ilustración 10 - Configuración del Subsystem Vref y PWM*

**Curvas a replicar** 

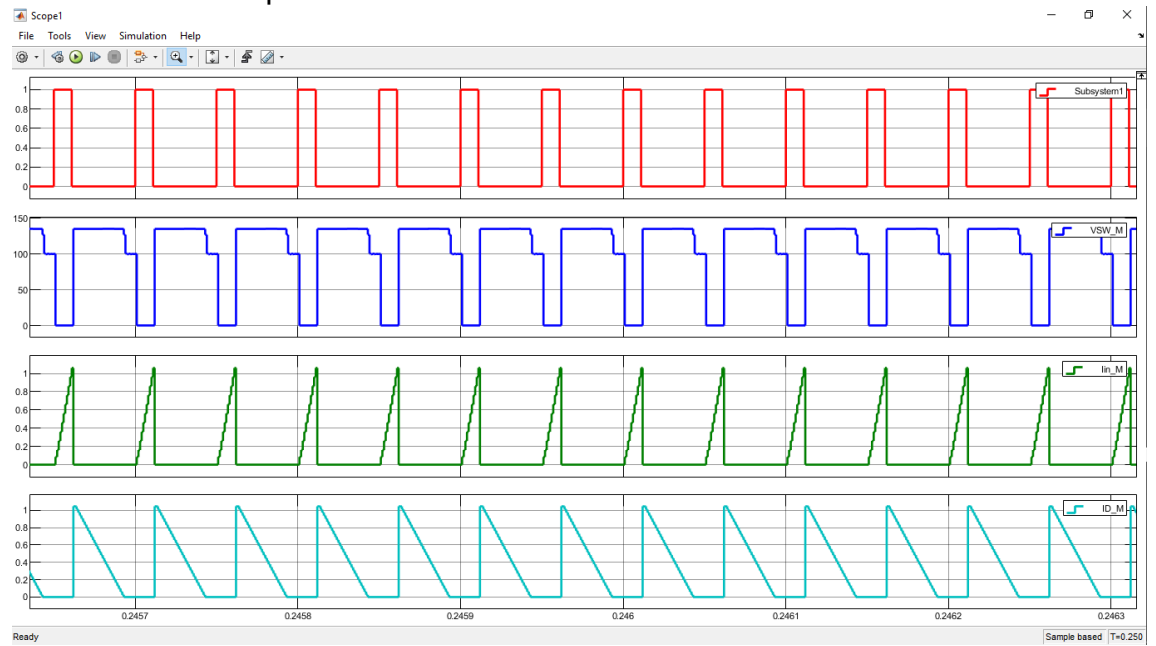

*Ilustración 11 – Primer conjunto de curvas en DCM*

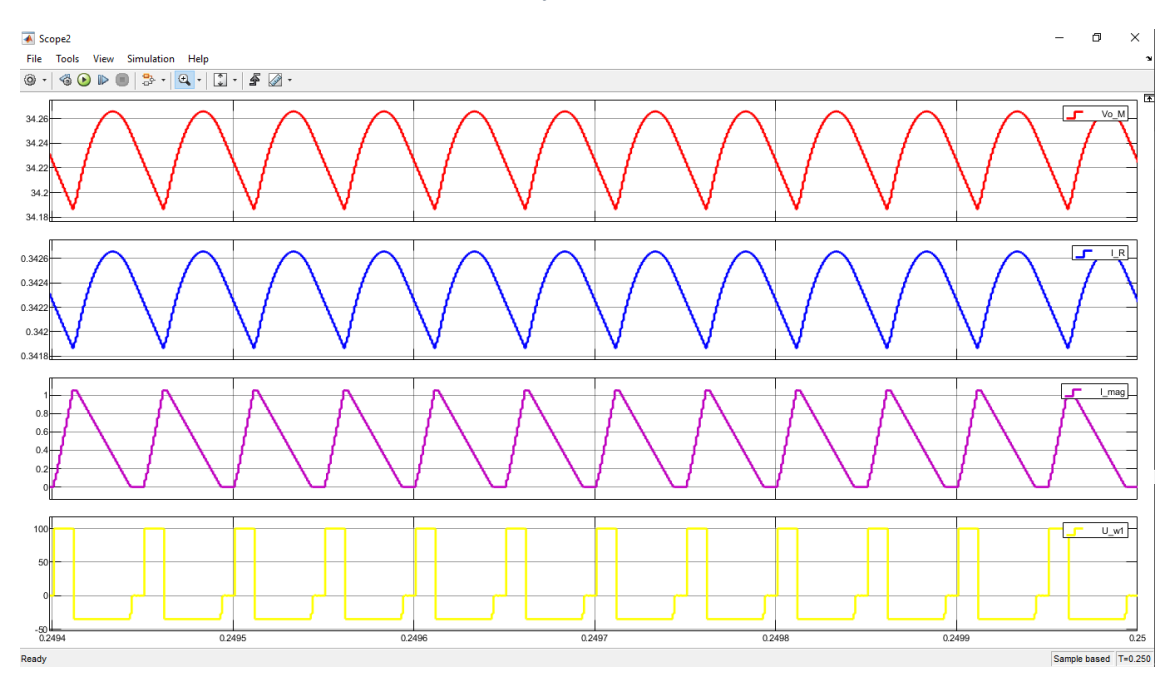

*Ilustración 12 - Segundo conjunto de curvas en DCM*

- 3. Cálculos analíticos DCM
	- a. Voltaje de salida.
	- b. Corriente de entrada (cuando el switch está cerrado).
	- c. Corriente que pasa por el diodo (cuando el switch se abre).
	- d. Corriente que pasa por la resistencia.

#### *SIMULACIÓN PROPIA*

- Simule uno de los modelos presentados sin mosfet. ¿Qué componentes usaría en lugar del mosfet? Realice todas las mejorar que crea prudentes y explique detalladamente la razón de cada una.
- Presente su diagrama de Simulink y señale con un recuadro rojo los nuevos componentes.
- Presente las curvas de las corrientes y voltaje de salida obtenidas a partir de su diagrama de Simulink.
- Realice los cálculos teóricos que validen los resultados de la simulación.

#### *ESPECIFICACIONES DE LOS CONJUNTOS DE CURVAS:*

- *i. Primer conjunto:*
	- *1. Subsystem:*
	- *2. Voltaje del Switch*
	- *3. Corriente que ingresa al transformador*
	- *4. Corriente que pasa por el diodo.*
- *ii. Segundo conjunto:*
	- *1. Voltaje de magnetización*
	- *2. Corriente que pasa por la resistencia*
	- *3. Corriente de magnetización*
	- *4. Potencia de la bobina 1. (U\_w1)*

#### *ANÁLISIS*

- 4. Análisis de resultados
	- a. Analice las curvas obtenidas en la simulación CCM y en base a las mismas explique con sus propias palabras el funcionamiento de un FBC en CCM.
	- b. Analice las curvas obtenidas en la simulación DCM y en base a las mismas explique con sus propias palabras el funcionamiento de un FBC en DCM.
	- c. Compare las curvas obtenidas y explique sus principales diferencias.
	- d. Analice las curvas obtenidas en su modelo propio y explique si son o no las correspondientes a un FBC correctamente logrado, anote además que le funcionó y que no, al momento de probar los cambios y nuevos componentes que usó.
	- e. Anote tres aplicaciones específicas donde se utilizan los convertidores elevadores y explíquelas detalladamente.
- 5. Conclusiones y Recomendaciones
	- a. Presente mínimo 6 conclusiones (dos por simulación) y 3 recomendaciones.
	- b. Recuerde que sus objetivos deben estar en tercera persona, ligados a los objetivos planteados y afines a los resultados tanto teóricos como analíticos.

#### *GLOSARIO*

**CCM:** Continuous conduction mode (modo de conducción continua). **DCM:** Discontinuous conduction mode (modo de conducción discontinua). **FBC:** Flyback Converter (convertidor de retroceso).

## *BIBLIOGRAFÍA*

*Discontinuous conduction mode (DCM)*. (2015, 13 noviembre). EFRAM. [https://m.blog.naver.com/PostView.naver?isHttpsRedirect=true&blogId=framkan](https://m.blog.naver.com/PostView.naver?isHttpsRedirect=true&blogId=framkang&logNo=220530994712) [g&logNo=220530994712](https://m.blog.naver.com/PostView.naver?isHttpsRedirect=true&blogId=framkang&logNo=220530994712) Elliot, S. (2020, 9 enero). *LCM Series Bluetooth Mesh LED Driver*. Sunpower UK.

<https://www.sunpower-uk.com/glossary/what-is-a-flyback-converter/>

Betten, J. (2020, 7 mayo). *Power Tips #76: Flyback converter design considerations*. EDN.<https://www.edn.com/power-tips-76-flyback-converter-design-considerations/>

#### *MATERIAL DE APOYO.*

PARA EL FUNCIONAMIENTO CONTINUO Y DISCONTINUO:

<https://youtu.be/tAvxV9MZTts>

[https://youtu.be/kwL3U\\_uH6cA](https://youtu.be/kwL3U_uH6cA)

LISTA DE REPRODUCCIÓN CON VIDEOS DE INTERÉS: [https://youtube.com/playlist?list=PLLEyOUE9M5G6hi\\_Z1hy7VAcqRcb8zQKll](https://youtube.com/playlist?list=PLLEyOUE9M5G6hi_Z1hy7VAcqRcb8zQKll)

PUEDEN ADEMÁS CONSULTAR LOS LINKS PRESENTES EN LA BIBLIOGRAFÍA.